# 十和田市職員採用試験のインターネットによる申込

# Q & A

<問い合わせ・連絡先>

十和田市総務部総務課人事研修係 TEL 0176-51-6705(直通)

#### 1 利用の対象者について

Q1 インターネットの閲覧が可能であれば、インターネットによる受験申込ができるのか?

Q2 メールアドレスを持っていないが、利用できるのか?

Q3 携帯電話メールアドレスやフリーメールアドレスでも利用できるのか?

#### Q4 プリンタは必要か?

Q5 氏名等が常用漢字ではないが、利用できるのか?

Q6 学校名等の文字数が多いため、入力画面で表示しきれない部分があるが、利用できるのか?

### 2 利用者登録について

Q7 利用者登録はどのように行うのか?

Q8 利用者登録確認後、直ちに申込入力しなければならないのか?

Q9 利用者登録を行わなければ、利用できないのか?

Q10 メールアドレスの登録を行ったが、「利用者情報お知らせメール」が送信されてこない。

- Q11 利用者 ID を忘れたが、どうしたらよいのか?
- Q12 パスワードを忘れたが、どうしたらよいのか?

Q13 他の申請等で利用者 ID を取得済だが、再度、利用者登録を行わなければならないのか?

Q14 友人の ID を利用して申込してもよいか、また、共有するパソコンから申込してもよいか?

#### 3 申込入力について

- Q15 申込入力中、再度、ログインを求められたが、どうしたらよいのか?
- Q16 申込入力を完了したが、エラーが出て送信できない。

Q17 申込入力を終えて送信したら、「申込完了通知メール」が送信されてきた。

Q18 申込入力を終えて送信したが、内容に誤りがあったので、修正したいがどのようにすればよいのか?

- Q19 申込入力を終えて送信した後に試験職種の変更を行いたい。
- Q20 申込入力を終えて送信したが、取り下げたい、又は、受験を取りやめたい。
- Q21 「申込完了通知メール」のほかに、「受理通知メール」が送信されてきたが、どうすればよいのか?
- Q22 申込が完了したのかどうか不安なので、再度、申込入力を行いたい。
- Q23 「申込完了通知メール」等受信したメールに返信メールを送信しても応答がないが、どうなっているの か?

#### 4 受験票について

024 受験票が送信(又は郵送)されて来ないが、どうなっているのか?

Q25 パソコン又はプリンタの故障により、十和田市ホームページの「受験番号一覧表」の確認や、「受験票」 及び「写真票」の印刷を行うことができない。

Q26 整理番号を忘れたために、「受験番号一覧表」で自分の受験番号が確認できない。

#### 5 その他

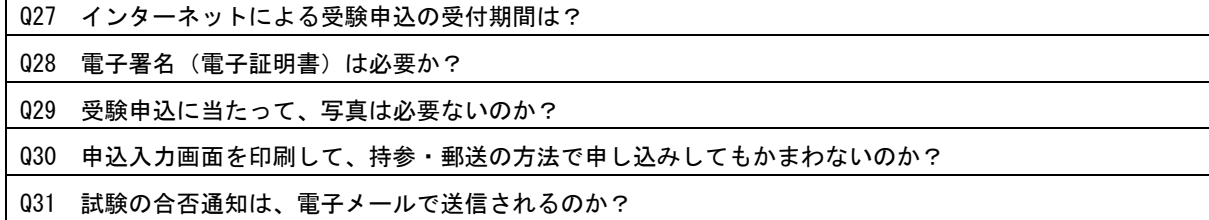

# 1 利用の対象者について

Q1 インターネットの閲覧が可能であれば、インターネットによる受験申込ができるのか?

- A1 次の条件を全て満たす方は、インターネットによる受験申込を行うことができます。
- ① 第1次試験当日まで継続して使用できる電子メールアドレスを有していること。 (タブレット型端末・スマートフォンからも利用できます。)
- ② パソコン等に PDF ファイルを開くための「Adobe Reader」がインストールされていること。
- ③ A4 サイズの白色用紙(感熱紙は不可)に黒字印刷できるプリンタを使用できること。

Q2 メールアドレスを持っていないが、利用できるのか?

A2 このシステムでは、メールアドレスがなければ利用者登録ができないため、利用することはできません。郵送 または持参により申込手続を行ってください。

#### Q3 携帯電話メールアドレスやフリーメールアドレスでも利用できるのか?

A3 携帯電話メールアドレスやフリーメールアドレスでも利用できます。

Q4 プリンタは必要か?

A4 「受験票」及び「写真票」を A4 サイズの白色用紙(感熱紙は不可)に黒字印刷していただく必要があるので、 これに対応できるプリンタが必要です。

#### Q5 氏名等が常用漢字でないが、利用できるのか?

A5 利用できます。このシステムにおいて、外字等で該当する文字が見あたらない場合は、平易な文字、略字、ひ らがな等で入力してください。第 1 次試験当日に提出していただく「写真票」に該当箇所を記入してください。

Q6 学校名等の文字数が多いため、入力画面で表示しきれない部分があるが、利用できるのか?

A6 利用できますので、入力し、文頭から表示させてください。文末は表示切れのままでかまいません。第 1 次試 験当日に提出していただく「写真票」に該当箇所を記入してください。

# 2 利用者登録について

#### Q7 利用者登録はどのように行うのか?

A7 次のとおりです。

- ① システムにアクセスする。
- ② 「十和田市電子申請・届出システム」画面の上部タブの「利用者登録」をクリックする。
- ③ 「利用者管理」画面で、利用者登録説明及び利用規約を確認の上、「同意する」ボタンをクリックする。
- ④ 「メールアドレス入力(利用者登録)」画面で、メールアドレスを入力の上、「登録する」ボタンをクリック する。
- ⑤ 登録アドレス確認メールが返信されるので、示された利用者登録画面の URL にアクセスする。
- ⑥ 「利用者登録」画面で、必須事項(氏名、性別、郵便番号、住所、電話番号)等を入力し、確認の上登録す る。
- ⑦ 利用者情報お知らせメール(利用者情報を登録した旨)が返信される。
- ⑧ 以降、システムへの入力が可能になります。
- Q8 利用者登録確認後、直ちに申込入力しなければならないのか?
- A8 「利用者登録」と「申込入力」は全く別の機能であり、何日以内に申込入力しなければならないという制限・ 制約はありません。

Q9 利用者登録を行わなければ、利用できないのか?

A9 利用者登録を行わなくても利用できます。

Q10 メールアドレスの登録を行ったが、「利用者情報お知らせメール」が送信されてこない。

A10 数時間経過しても「利用者情報お知らせメール」が送信されない場合は、登録の際に入力したメールアドレ スに誤りがあったことが考えられますので、再度、利用者登録を行ってください。

Q11 利用者 ID を忘れたが、どうしたらよいのか?

A11 再度、利用者登録を行ってください。

Q12 パスワードを忘れたが、どうしたらよいのか?

A12 ログイン画面中の「パスワードを忘れた場合はこちら」を参照してください。

Q13 他の申請等で利用者 ID を取得済だが、再度、利用者登録を行わなければならないのか?

A13 既に利用者 ID を取得されている場合は、必要ありません。ただし、取得済の利用者 ID において設定したメ ールアドレスと現在使用しているメールアドレスが異なる場合は、システムから自動送信される「申込完了通 知メール」等が旧メールアドレスあてに送信されますので、ログインの上、上部タブの「利用者情報」を参照 してください。

Q14 友人の ID を利用して申込してもよいか、また、共有するパソコンから申込してもよいか?

A14 本人以外の ID を利用した受験申込は受け付けられません。パソコンを共有(又は借用)しての申込は差し 支えありませんが、この場合でも、自分のメールアドレスで利用者登録を行い、自分が取得した利用者 ID で 申込入力した場合のみ受付します。

また、同じパソコンから複数の方が申込入力を行う場合は、その都度、ログアウトするか、新たにブラウザを 起動してログインしてください。

なお、これらの場合は、個人情報の管理に注意してください。

# 3 申込入力について

Q15 申込入力中、再度、ログインを求められたが、どうしたらよいのか?

A15 このシステムでは、ログイン後概ね 180 分程度何も操作を行わない場合は、タイムアウト (時間切れ)にな り、引き続いて入力することができなくなりますので、再度ログインして、最初から入力し直すことになりま す。

タイムアウトしないようにするには、適宜、「入力中のデータを一時保存」を行ってください。

Q16 申込入力を完了したが、エラーが出て送信できない。

A16 必須項目の入力漏れや入力規制に該当するためと思われますので、入力状況を確認してください。

- Q17 申込入力を終えて送信したら、「申込完了通知メール」が送信されてきた。
- A17 システムサーバが申込入力内容を受信した際に、申込者に対して「申込完了通知メール」をシステムから自 動送信します。当該メールに示された「整理番号」は受験票作成等に使用しますので、忘れないよう記録して おいてください。

原則として、当該メールが送信された時点で受付が完了したものとして取り扱います。

ただし、このメールを受信したとしても、受験資格がない場合は「不受理」となった旨のメールを送信しま すので、この場合は受験することができません。また、内容に不備がある場合は「返却」する旨のメールを送 信しますが、この場合も不備の修正等がされない限り受験することができません。また、重複申込の場合も「不 受理」となった旨のメールを送信しますが、この場合は受験できない場合がありますのでご留意ください。

なお、申込入力内容について不備がある場合等は、総務課人事研修係採用試験担当から確認の連絡を行うこ ともありますが、この場合においても、前述のとおり取り扱います。

Q18 申込入力を終えて送信したが、内容に誤りがあったので、修正したいがどのようにすればよいのか?

A18 受験申込受付期間内であれば、「申込内容照会」から修正が可能です。 ただし、試験職種を変更する場合は、総務課人事研修係採用試験担当まで電話でご連絡ください。

Q19 申込入力を終えて送信した後に試験職種の変更を行いたい。

A19 受験申込受付期間内であれば、「申込内容照会」から修正が可能です。総務課人事研修係採用試験担当まで電 話でご連絡ください。連絡なく変更された場合、変更内容が反映されない可能性がありますので、必ずご連絡 ください。

また、再度の申込入力等を行った場合は、重複申込に該当するため、「不受理」とされて、受験できない場合 がありますのでご注意ください。

なお、受付期間終了後は、変更を認めません。

Q20 申込入力を終えて送信したが、取り下げたい、又は、受験を取りやめたい。

A20 総務課人事研修係採用試験担当まで電話でご連絡ください。

Q21 「申込完了通知メール」のほかに、「受理通知メール」が送信されてきたが、どうすればよいのか?

A21 このシステムでは、申込入力内容を受信後、自動返信される「申込完了通知メール」のほかに、申込受付期 間終了後、「受付を認可」する旨の「受理通知メール」を送信しております。

このメールに対応して、何か手続を取っていただく必要はありません。

- Q22 申込が完了したのかどうか不安なので、再度、申込入力を行いたい。
- A22 重複申込は行わないでください。重複申込があった場合は、その全てについて「不受理」とされて、受験で きない場合があります。

なお、申込入力を完了した際に、システムから「申込完了通知メール」が自動送信されますので、この受信 をもって受付は完了したものと考えてください。

Q23 「申込完了通知メール」等受信したメールに返信メールを送信しても応答がないが、どうなっているのか?

A23 このシステムでは、入力した内容に対してシステムが自動的に「申込完了通知メール」等のメールを送信し ており、利用者等からの返信メールに更に対応するようなシステムにはなっておりません。お問い合わせ等が ありましたら、総務課人事研修係採用試験担当まで電話でご連絡ください。

# 4 受験票について

024 受験票が送信(又は郵送)されて来ないが、どうなっているのか?

A24 受験票は送信(又は郵送)しません。

1月29日(月)に、十和田市ホームページに「受験番号一覧表」、「受験票」、「写真票」を掲載しますので、 これにアクセスし、次の要領で作成した「受験票」及び「写真票」を第1次試験当日にご持参ください。

- ①「申込完了通知メール」で示された「整理番号」をもとに、「受験番号一覧表」で自分の受験番号等を確認 してください。
- ②「受験票」をダウンロード印刷し、これに自分の受験番号等、所定の事項を記入してください。
- ③「写真票」をダウンロード印刷し、これに写真を貼り、自分の受験番号等、所定の事項を記入してください。
- ④「受験票」及び「写真票」を第1次試験当日に持参してください。

Q25 パソコン又はプリンタの故障により、十和田市ホームページの「受験番号一覧表」の確認や、「受験票」及び 「写真票」の印刷を行うことができない。

- A25 個人情報の扱いに留意しつつ、友人等のパソコン等で対応するなどしてください。どうしても困難な場合は、 総務課人事研修係採用担当まで電話でご連絡ください。
- Q26 整理番号を忘れたために、「受験番号一覧表」で自分の受験番号が確認できない。
- A26 総務課人事研修係採用担当まで電話でご連絡ください。

## 5 その他

Q27 インターネットによる受験申込の受付期間は?

A27 令和6年1月4日(木)午前8時 30 分から令和6年1月 22 日(月)午後5時 15 分までとなっています。 申込者がこの期間内に申込入力を完了させ、システムから「申込完了通知メール」を送信したものに限り受付 します。

なお、システムのメンテナンス等により、受付期間中において一時的に申込入力ができなくなる場合もあり ますので、あらかじめご了承ください。

## Q28 電子署名(電子証明書)は必要か?

A28 職員採用試験受験申込については、必要ありません。

## Q29 受験申込に当たって、写真は必要ないのか?

A29 申込入力に当たっては必要ありません。第1次試験当日に提出していただく「写真票」に貼付していただき ます。

### Q30 申込入力画面を印刷して、持参・郵送の方法で申し込みしてもかまわないのか?

A30 このような場合は、受付しません。

#### Q31 試験の合否通知は、電子メールで送信されるのか?

A31 このシステムでは、受験申込の受付のみを行う仕様になっています。試験の合否は文書で通知します。